**Access 2013 User Manual** 

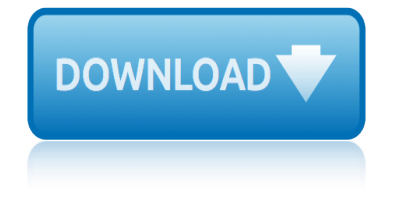

### **access 2013 user manual pdf**

350 East Plumeria Drive San Jose, CA 95134 USA May 2013 202-10781-05 v1.0 N750 Wireless Dual Band Gigabit Router WNDR4000. User Manual

## **N750 Wireless Dual Band Gigabit Router WNDR4000 User Manual**

View and Download Lenovo ThinkServer TS140 user manual online. Machine Types: 70A0, 70A1, 70A4, and 70A5. ThinkServer TS140 Server pdf manual download.

# **LENOVO THINKSERVER TS140 USER MANUAL Pdf Download.**

Provider Internet User Manual PROMISeâ, ¢ Internet Portal PA PROMISeâ, ¢ System Documentation PROMISe Provider Internet User Manual v5.33\_October Release.docx September 18, 2018

### **PA PROMISe Provider Internet User Manual**

View and Download Devolo DLAN 500 WiFi user manual online. DLAN 500 WiFi Adapter pdf manual download.

# **DEVOLO DLAN 500 WIFI USER MANUAL Pdf Download.**

Page | 5 Prerequisites The Skype for Business (Lync) client must be installed, running and logged in. To use all features Skype for Business (Lync) full edition (not Microsoft Skype for Business Basic) must be installed.

# **Attendant Pro User Manual - Landis Technologies LLC**

350 East Plumeria Drive San Jose, CA 95134 USA January 2013 202-10828-04 N600 Wireless Dual Band Router WNDR3400v2. User Manual

### **N600 Wireless Dual Band Router WNDR3400v2 User Manual**

Searching for free PDF manuals? You are on the right site! We feature lots of PDF manuals, from Maytag and Siemens, back to D-link and Kenmore models. Use the search bar to find the one which you need!

### **Download Free Manuals**

1.3 Supported OBD-II protocols ELM-USB and OBDTester support all of 5 OBD-II protocols - SAE J1850 PWM, SAE J1850 VPW, ISO9141-2, ISO14230-4 (KWP2000), and since 2003 also ISO 15765-4/SAE J2480.

### **OBD Tester user manual - auto-diagnostics.info**

v Preface The Supra eKEY for Android TM Products User Manual includes an overview of the Supra eKEY application software and detailed instructions explaining:

### **Supra eKEY for Android Products User Manual**

Outlook Web App User Manual 1 Outlook Web App 2013 User Guide

### **Outlook Web App User Manual**

Course Ratings are calculated from individual studentsâ€<sup>™</sup> ratings and a variety of other signals, like age of rating and reliability, to ensure that they reflect course quality fairly and accurately.

### **QuickBooks Desktop 2013/2018 Certified User Test ...**

1. Configuring TeXstudio. Before using TeXstudio, you should configure the editor and latex related

# **access 2013 user manual**

commands via the "Configure TeXstudio" command in the "Options" menu ("Preferences" under Mac OS X).

# **TeXstudio : User manual**

 $\hat{a} \in \mathcal{C}$  Access your password-protected reference library anywhere, at any time.  $\hat{a} \in \mathcal{C}$  Download references and full text from just about any online data sources, such as PubMed,

## **ENDNOTE ONLINE - wokinfo.com**

The information contained in this publication was correct at the time of going to print. In the interest of continuous development, we reserve the right to change specifications, design or equipment at any time

# 2014 F-150 Ownerâ€<sup>™</sup>s Manual - fordservicecontent.com

User's Guide DeltaCad ® Professional for Windowsâ"¢ VERSION 8.0 By idnight Software, Inc.M

# **User's Guide DeltaCad**

The information contained in this publication was correct at the time of going to print. In the interest of continuous development, we reserve the right to change specifications, design or equipment at any time

# 2013 ESCAPE Ownerâ€<sup>™</sup>s Manual - fordservicecontent.com

A Tale of One Software Bypass of Windows 8 Secure Boot. Windows 8 Secure Boot based on UEFI 2.3.1 Secure Boot is an important step towards securing platforms from malware compromising boot sequence before the OS.

## **Black Hat USA 2013 | Briefings**

Samsung Galaxy S5 manual user guide is a PDF file to discuss ways manuals for the Galaxy S5. In this document are contains instructions and explanations on everything from setting up the device for the first time for users who still didn $\hat{\mathbf{a}} \in \mathbb{M}$ t understand about the basic function of the phone.

### **Samsung Galaxy S5 Manual User Guide and Instructions**

DIRECT CERTIFICATION AND DIRECT VERIFICATION SYSTEM USER MANUAL SY 2017 . Texas Department of Agriculture Food and Nutrition Division

### **Direct Certification and Direct Verification System User ...**

Total Access Emailer is designed specifically for Microsoft Access and behaves the way you expect. Tightly integrated into Access, it runs as an add-in directly from your MS Access database (ACCDB, MDB, or ADP formats).

### **Microsoft Access Email Add-in program emails messages with ...**

epson stylus cx3100 cx3200 service manual eft complete manual guide torrent er classic sewing machine manual elgin pelican sweeper operators manual electrolux wascator w365h manual pdf eog practice 6th grade 2013 epson stylus photo rx62user guide ethiopian grade 9 physics laboratory manual elna 624dse 614de 604e overlock instruction manual [electrolux edc47130w manual](http://www.1066contemporary.com/epson_stylus_cx3100_cx3200_service_manual.pdf) elna 35 manual [etched brass modeling user guid](http://www.1066contemporary.com/eft_complete_manual_guide_torrent.pdf)e [engineering economy 15th editio](http://www.1066contemporary.com/er_classic_sewing_machine_manual.pdf)n pearson solution manual edexcel smay 2013 elna 434 user guide elementary number theory rosen inst[ructors solut](http://www.1066contemporary.com/epson_stylus_photo_rx62user_guide.pdf)[ions](http://www.1066contemporary.com/elgin_pelican_sweeper_operators_manual.pdf) manual [embarq 660 series manual](http://www.1066contemporary.com/elgin_pelican_sweeper_operators_manual.pdf) [emag operator manual](http://www.1066contemporary.com/electrolux_wascator_w365h_manual_pdf.pdf) eton quad manual [ermak press brakes manua](http://www.1066contemporary.com/eog_practice_6th_grade_2013.pdf)l epson k101 [manual](http://www.1066contemporary.com/epson_stylus_photo_rx62user_guide.pdf) eos 30[00 user guide download](http://www.1066contemporary.com/ethiopian_grade_9_physics_laboratory_manual.pdf) electro [voice seven user guide](http://www.1066contemporary.com/etched_brass_modeling_user_guide.pdf) [eiki sl ii series service manual user guide](http://www.1066contemporary.com/elna_624dse_614de_604e_overlock_instruction_manual.pdf) elantra [2003 factory service repair ma](http://www.1066contemporary.com/electrolux_edc47130w_manual.pdf)nual [edlund man](http://www.1066contemporary.com/elna_35_manual.pdf)ual can opener english november 2013 papers o level engineering circuit [analysi](http://www.1066contemporary.com/elementary_number_theory_rosen_instructors_solutions_manual.pdf)[s](http://www.1066contemporary.com/engineering_economy_15th_edition_pearson_solution_manual.pdf) [9th edition solution man](http://www.1066contemporary.com/embarq_660_series_manual.pdf)[ual chp 8](http://www.1066contemporary.com/edexcel_smay_2013.pdf) [etrex venture](http://www.1066contemporary.com/emag_operator_manual.pdf) [m](http://www.1066contemporary.com/elna_434_user_guide.pdf)[anual pdf](http://www.1066contemporary.com/eton_quad_manual.pdf) [enginee](http://www.1066contemporary.com/elementary_number_theory_rosen_instructors_solutions_manual.pdf)[ring workshop lab manual](http://www.1066contemporary.com/ermak_press_brakes_manual.pdf) [jntu](http://www.1066contemporary.com/elementary_number_theory_rosen_instructors_solutions_manual.pdf) [epson xp](http://www.1066contemporary.com/epson_k101_manual.pdf) 310 [manual](http://www.1066contemporary.com/epson_k101_manual.pdf)

access 2013 user manual pdfn750 wireless dual band gigabit router wndr4000 user manuallenovo thinkserver ts140 user manual pdf download.pa promise provider internet user manualdevolo dlan 500 wifi user manual pdf download.attendant pro [user manual - landis techno](http://www.1066contemporary.com/access_2013_user_manual_pdf.pdf)[logies llcn600 wireless dual band router wndr3400v2](http://www.1066contemporary.com/n750_wireless_dual_band_gigabit_router_wndr4000_user_manual.pdf) user manualdownload free manualsobd tester user manual - auto-diagnostics.info [supra](http://www.1066contemporary.com/n750_wireless_dual_band_gigabit_router_wndr4000_user_manual.pdf) [ekey for android products user manualoutlook web a](http://www.1066contemporary.com/lenovo_thinkserver_ts140_user_manual_pdf_download.pdf)[pp user manualquick](http://www.1066contemporary.com/pa_promise_provider_internet_user_manual.pdf)books [desktop 2013/2018 ce](http://www.1066contemporary.com/pa_promise_provider_internet_user_manual.pdf)[rtified user test ...texstudio : user manualen](http://www.1066contemporary.com/devolo_dlan_500_wifi_user_manual_pdf_download.pdf)[dnote online](http://www.1066contemporary.com/attendant_pro_user_manual_landis_technologies_llc.pdf)  [wokinfo.com](http://www.1066contemporary.com/n600_wireless_dual_band_router_wndr3400v2_user_manual.pdf)[2](http://www.1066contemporary.com/attendant_pro_user_manual_landis_technologies_llc.pdf)014 f-150 ownerâ€<sup>™</sup>s [manua](http://www.1066contemporary.com/attendant_pro_user_manual_landis_technologies_llc.pdf)l - fordservicecontent.comuser's quide deltacad2013 escape ownerâ€<sup>™</sup>s manual - ford[servicecontent.comblack hat](http://www.1066contemporary.com/outlook_web_app_user_manual.pdf) [usa 2013](http://www.1066contemporary.com/quickbooks_desktop_2013_2018_certified_user_test.pdf) [| briefingssamsung galaxy s5 manual user](http://www.1066contemporary.com/quickbooks_desktop_2013_2018_certified_user_test.pdf) [guide and instructionsdi](http://www.1066contemporary.com/texstudio_user_manual.pdf)rect certificati[on and direct verification system user ...microsoft](http://www.1066contemporary.com/2014_f_150_owner_s_manual_fordservicecontent_com.pdf) [access emai](http://www.1066contemporary.com/users_guide_deltacad.pdf)[l](http://www.1066contemporary.com/endnote_online_wokinfo_com.pdf) [add-in prog](http://www.1066contemporary.com/endnote_online_wokinfo_com.pdf)[ram emails messages with ...](http://www.1066contemporary.com/2013_escape_owner_s_manual_fordservicecontent_com.pdf)

[sitemap index](http://www.1066contemporary.com/microsoft_access_email_add_in_program_emails_messages_with.pdf)

[Home](http://www.1066contemporary.com/sitemap.xml)